## Fiche de travail **Soduku A**

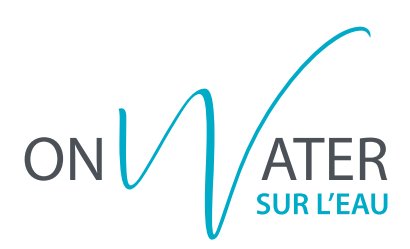

Complète la grille avec les images manquantes dans les cases!

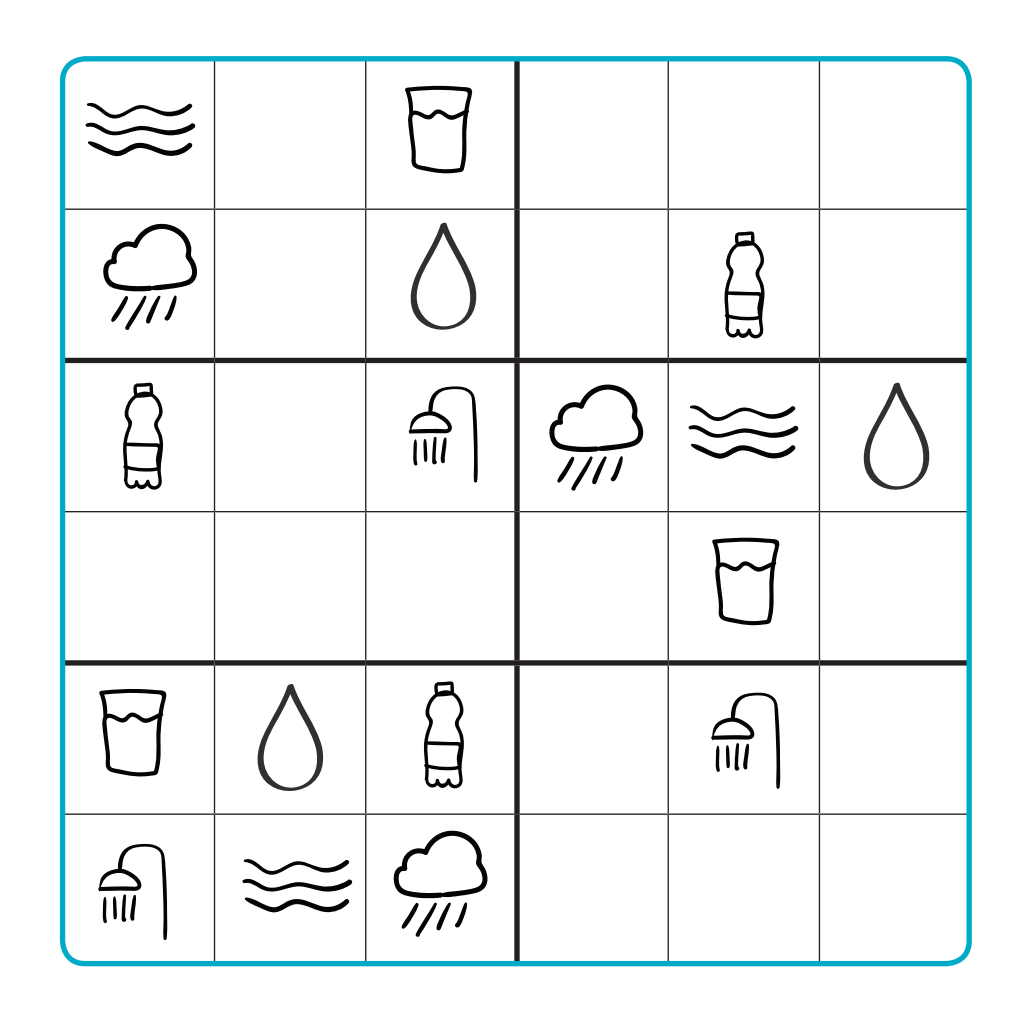

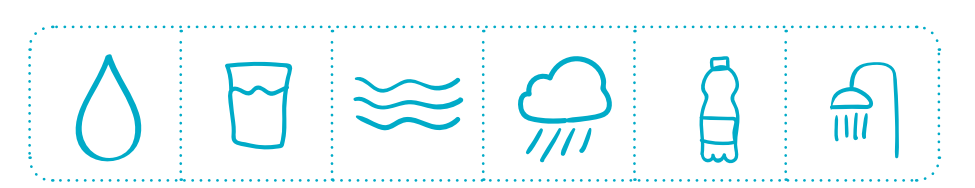

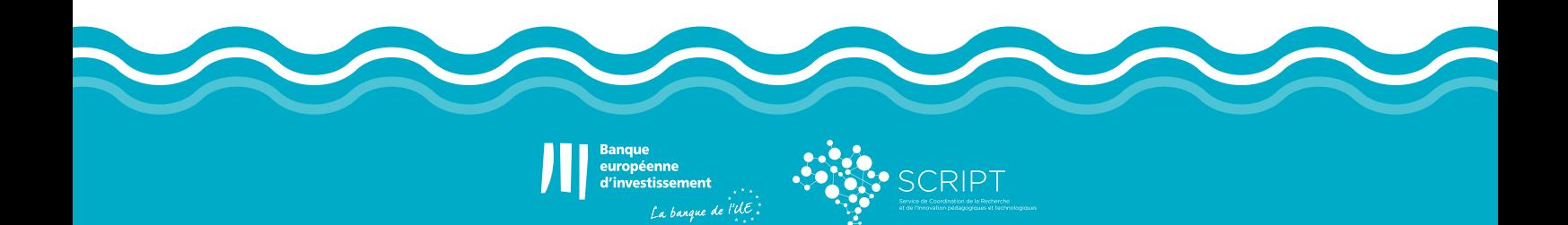